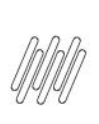

## 12942774 DLOGWMSMSP-13174 DT SISTEMA **PERMITE EXCLUIR SDC MAS NÃO LIBERA SD4 PARA<br>NOVA REQUISIÇÃO (MATA381)**

# **Sumário**

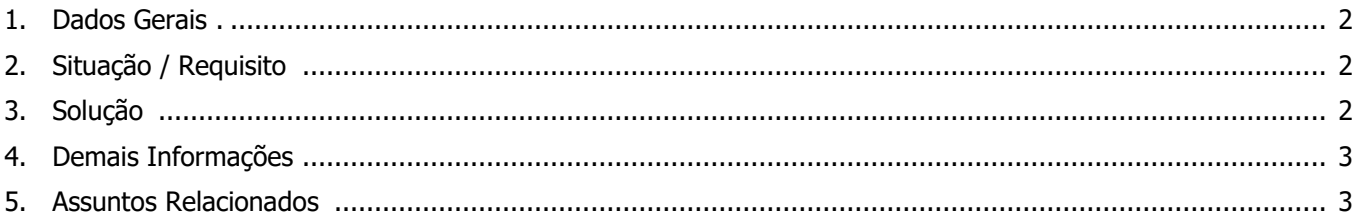

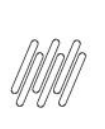

## **12942774 DLOGWMSMSP-13174 DT SISTEMA PERMITE EXCLUIR SDC MAS NÃO LIBERA SD4 PARA NOVA REQUISIÇÃO (MATA381)**

## **1. Dados Gerais**

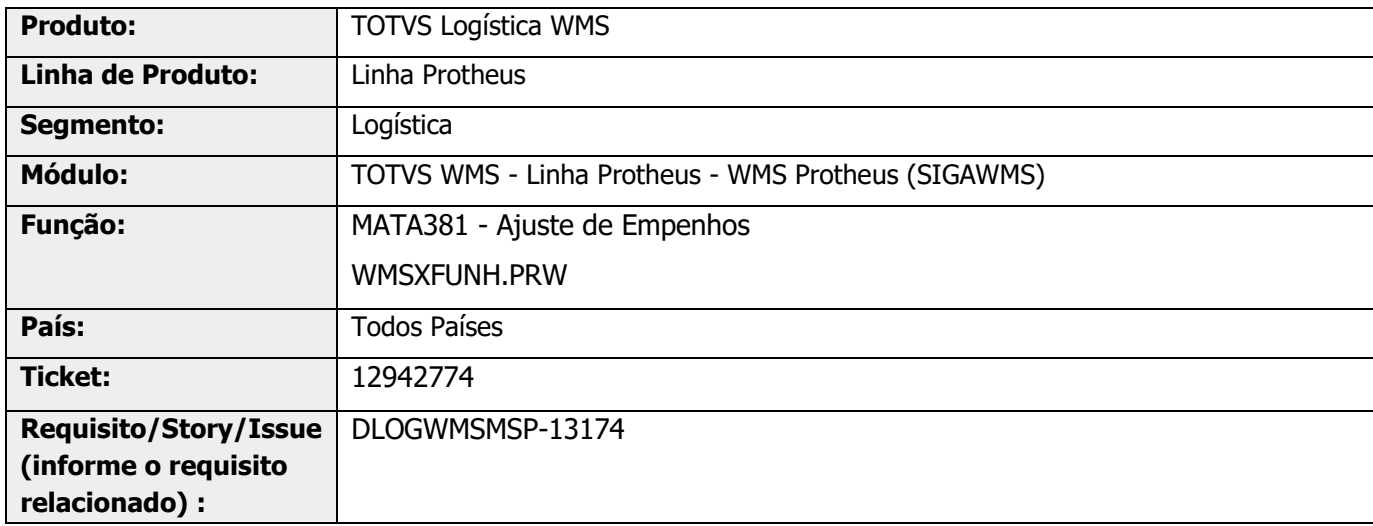

## **2. Situação / Requisito**

A rotina MATA381 (Ajuste de Empenhos) está permitindo excluir os empenhos que contém Ordens de Serviço WMS relacionadas.

## **3. Solução**

Efetuada alteração na rotina de empenhos múltiplos, assim, quando o item controla WMS e o registro da SD4 está relacionado a uma Ordem de Serviço do WMS, não será permitida alteração de empenhos sem estornar a OS que está relacionada ao empenho.

#### **Exemplo de Utilização**

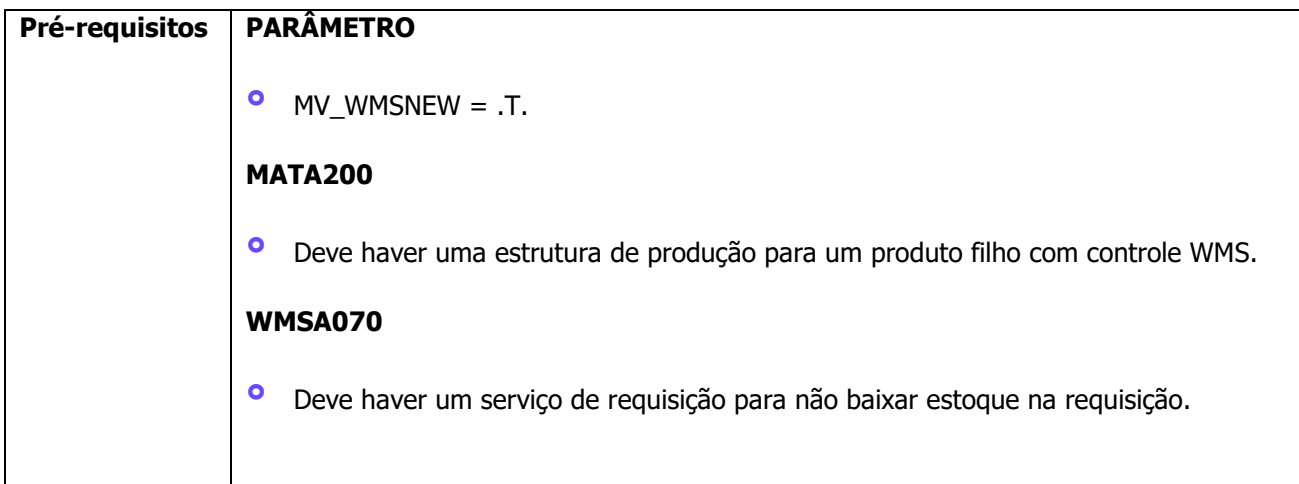

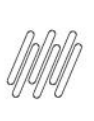

## **12942774 DLOGWMSMSP-13174 DT SISTEMA PERMITE EXCLUIR SDC MAS NÃO LIBERA SD4 PARA NOVA REQUISIÇÃO (MATA381)**

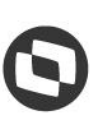

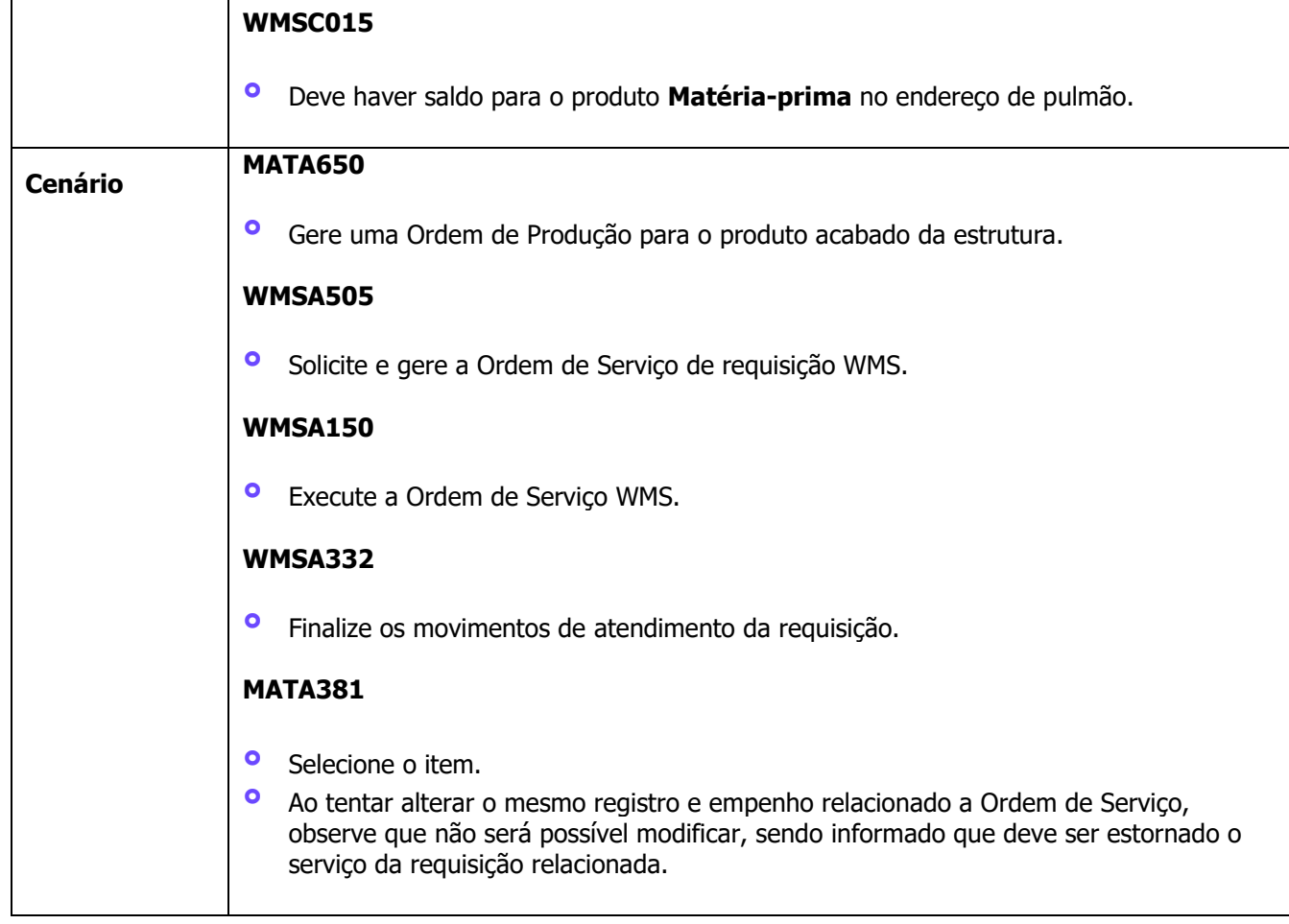

## **4. Demais Informações**

#### **Tabelas Utilizadas**

**°** SD4- Requisições Empenhadas

## **5. Assuntos Relacionados**

#### **Documento de Referência**

**°** [Ajuste de Empenhos -](https://tdn.totvs.com/display/PROT/Ajuste+de+Empenhos+-+MATA381) MATA381